# Soluciones online para crear tu propio programa de radio

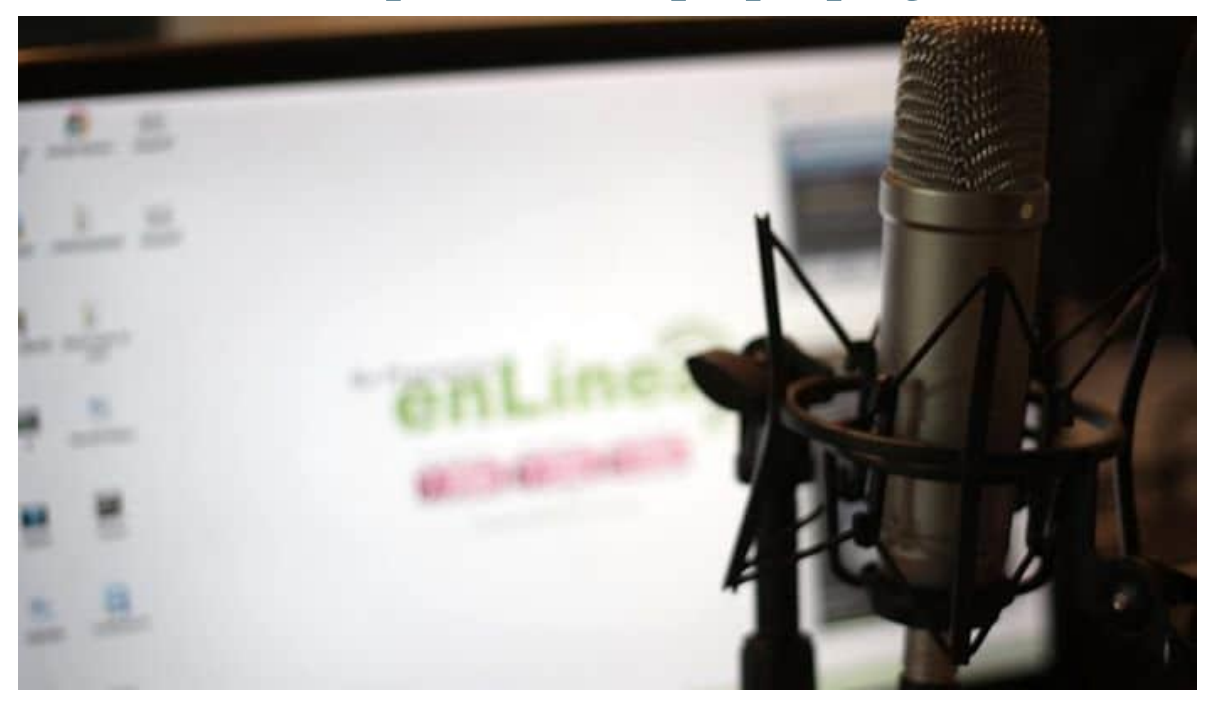

¿Estás pensando en iniciar un proyecto radiofónico en clase? Te proponemos diferentes recursos para hacerlo de manera gratuita.

Muchos centros de enseñanza cuentan con su propia radio escolar, dado el potencial didáctico de este medio de comunicación. Se trata de un formato que ayuda al docente a mostrar los contenidos de un modo distinto y, además, fomenta en el alumnado el trabajo en equipo y la creatividad. Te enseñamos como crear tu propio programa de radio.

Si estás pensando en poner en marcha un proyecto de este tipo, te proponemos estas herramientas que permiten llevar a cabo emisiones en directo, la creación de podcasts o la difusión en blogs y redes sociales, entre otras muchas posibilidades. ¡Descúbrelas!

A la hora de llevar a cabo un programa de radio, las escuelas tienen dos opciones: emitirlo en directo o difundirlo en diferido. Para el primero de los casos, existen varias plataformas con las que es posible trabajar tanto en el aula como en casa.

Índice de contenidos

- 1 Hay-Wave
- 2 Podomatic
- 3 AudioTrimmer
- 4 Cast
- 5 Spreaker
- 6 Listen 2 my radio
- 7 Zara Studio
- 8 Ivoox
- 9 Soundcloud
- 10 Emisión en vídeo y en directo
- 11 Periscope
- 12 Crowdcast
- 13 LiveStream
- 14 YouTube

### Hay-Wave

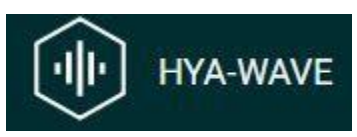

Un editor de audio online perfecto para crear podcasts para añadir y acoplar a los programas de radio, independientemente de que sean en directo o en diferido. Además, puede servir para corregir los fallos que se produzcan durante la grabación del programa y colocar las partes en un orden determinado. Es muy fácil de usar: bastará con arrastrar el archivo de audio y comenzar a trabajar con él.

# Podomatic

# podomatic

Esta herramienta te permitirá almacenar podcasts. Así, puede ser utilizada para subir los contenidos de un programa de radio grabado en diferido para, o bien compartirlo con las familias, o bien trabajarlo en clase para observar y corregir errores.

### AudioTrimmer

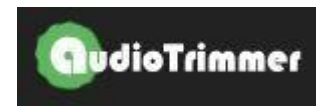

Este editor de audio, además de cortar pistas de forma online y gratuita, ofrece la posibilidad de crear tonos de voz (alarmas o sonidos de notificación para conseguir las cortinillas de los programas de radio profesional). Se puede usar tanto en los ordenadores como en los dispositivos móviles.

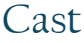

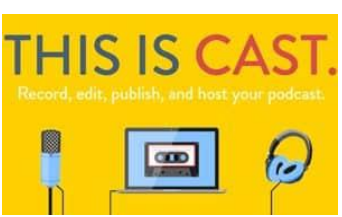

Estudio virtual de radio que cuenta con las herramientas necesarias para la grabación de un programa, así como su edición y su difusión. Todo el contenido elaborado se almacena en la nube. El primer mes es gratuito y para seguir utilizando el servicio será necesario elegir entre uno de los dos planes de pago disponibles.

# Spreaker

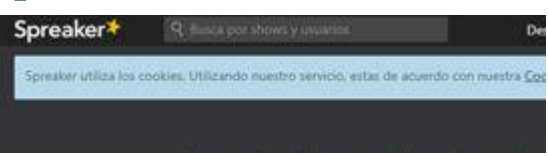

Plataforma online, con app para dispositivos móviles, a través de la cual se puede emitir un programa de radio en directo (gracias a su mesa de mezclas) o realizar la grabación de un podcast. Incluye un cargador de archivos externos para agregar música y efectos sonoros. Cuenta con una versión gratuita y limitada, además varios planes de pago.

# Listen 2 my radio

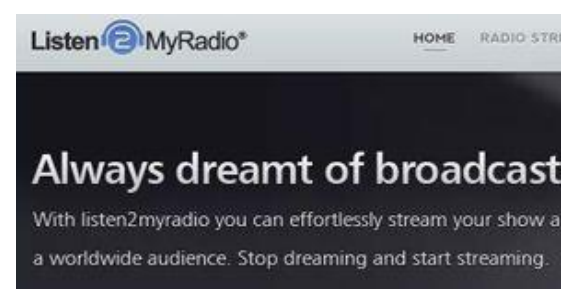

Esta página web ofrece un espacio personal y configurable en el que alojar todo el contenido vinculado al programa de radio. Para su emisión, ofrece dos protocolos de transmisión y en el caso de la difusión la opción de implementar una galería de imágenes y un blog. Incluye también un chat para conversar con los oyentes, que podrán llegar hasta un máximo de 5.000 con el plan gratuito. En el caso de los planes de pago existen servicios extra como 'listas de reproducción' o 'soporte en línea'.

# Zara Studio

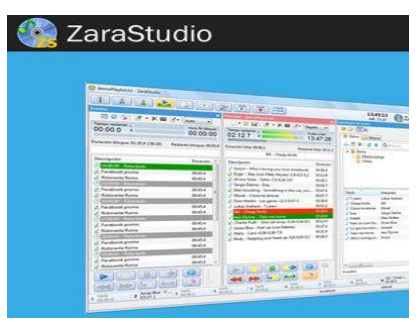

Una herramienta que permite realizar programas de radio de forma sencilla mediante la creación de una lista de contenidos pregrabados que pueden incluir desde señales horarias o cuñas publicitarias a entrevista y reportajes. Además, permite la conexión con otras emisoras de Internet para cubrir los huecos en los que exista emisión propia. Si el colegio decide publicar los audios directamente en formato podcast también cuenta con alternativas on line y móviles.

#### Ivoox

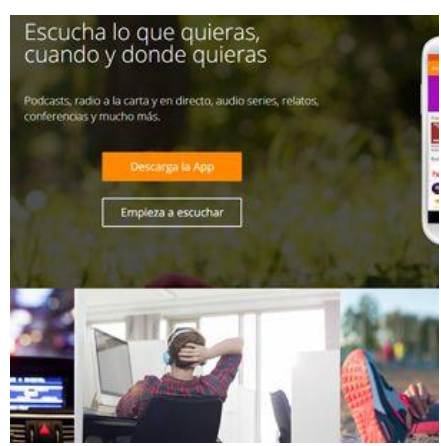

Plataforma dedicada al almacenamiento de podcasts. Proporciona un espacio personalizado en el que albergar cada uno de los programas que se realicen, los cuales deberán incluirse en una de las categorías disponibles. Además, permite añadir información adicional al audio -en formato texto- además de imágenes. Su plan de pago añade opciones de programación y seguridad, así como la eliminación de publicidad.

#### Soundcloud

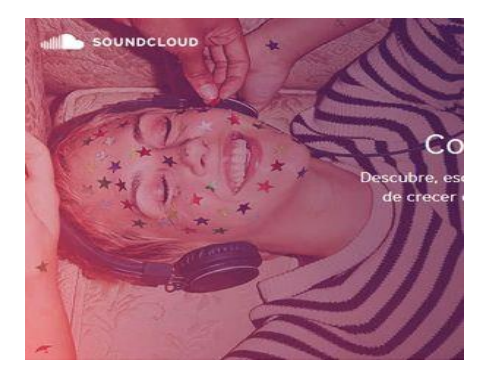

Tanto en su versión web como app, esta herramienta hace posible la grabación de un programa de radio al que no se podrán, eso si, añadir audios externos. El resultado final se guardará en el espacio de almacenamiento que se proporciona para, de este modo, compartirlo directamente o a través de redes sociales como Facebook o Twitter, además de blogs.

### Emisión en vídeo y en directo

Además de utilizar las ondas para hacer llegar el contenido a los alumnos, los docentes cuentan con otro recurso: el vídeo en directo. Éste añade nuevas posibilidades más prácticas en la exposición del contenido que se pueden mostrar con estas soluciones.

#### Periscope

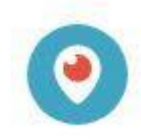

Una de las opciones con las que juega la radio online actual es la posibilidad de reproducir, además, el programa en vídeo en streaming. ¿Cómo aunar varios recursos audiovisuales? Por medio de herramientas como Periscope, una plataforma de reproducción de vídeo en directo que funciona prácticamente igual que Twitter: añades una descripción y comienzas a emitir.

### Crowdcast

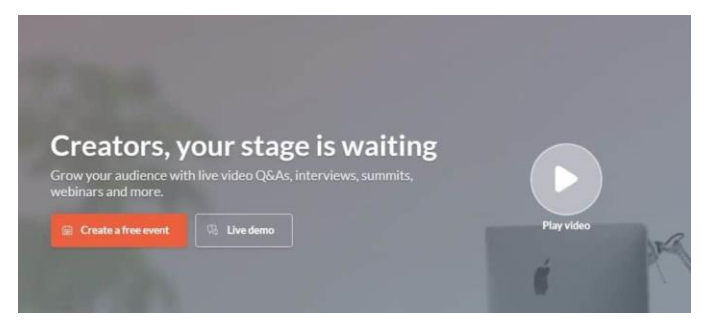

Una plataforma para compartir vídeos en streaming que, además, incluye la posibilidad de hacer encuestas interactivas, interactuar con la audiencia y, además, permite emitir en otras plataformas como Facebook Live, Periscope o YouTube Live.

### LiveStream

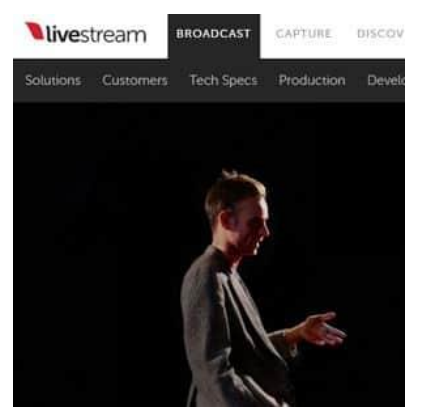

Plataforma de streaming de vídeo, con aplicación para móvil, con la que es posible emitir un programa de radio a través de Internet. Ofrece, asimismo, las herramientas necesarias para realizar la edición y mezcla del programa en vivo. El contenido final se almacena en la nube para visionarlo luego.

#### YouTube

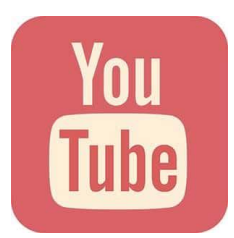

Además de albergar vídeos ya grabados, brinda la posibilidad de realizar la emisión de espacios televisivos o radiofónicos en directo. Una funcionalidad que requiere canal propio y verificado por la plataforma.

Elaborado por Esteban Rodríguez Zamora

Asesoría de educación musical DRE Alajuela.

Enero 2024